# **Lichtschranke 1000563**

# **Bedienungsanleitung**

10/15 Hh

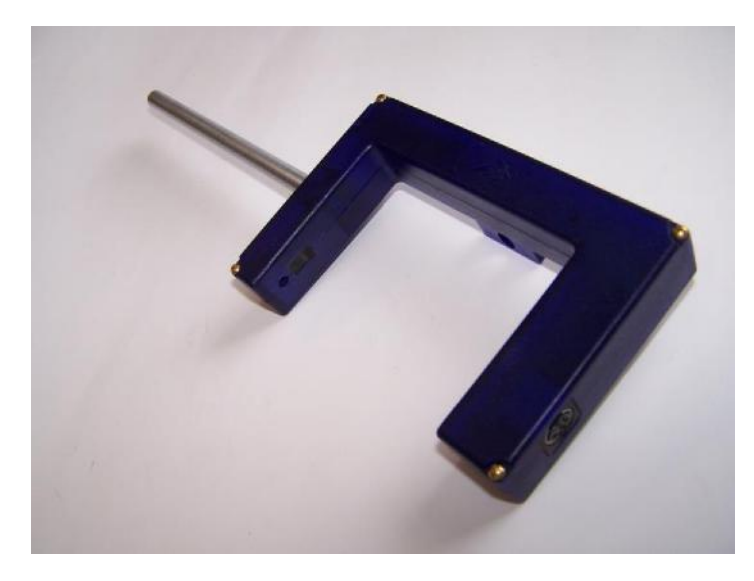

### **1. Sicherheitshinweise**

- □ Bei einer Verwendung des Gerätes zusammen mit einer Laser-Lichtquelle als Pointer müssen die einschlägigen Sicherheitsbestimmungen beachtet werden!
- □ Unter keinen Umständen direkt in die Laser-Lichtquelle blicken!

## **2. Lieferumfang**

- 1 Lichtschranke
- 1 Stativstab, 120 mm lang
- 1 miniDIN-Anschlusskabel 8-pin, 1 m lang
- 1 Rändelschraube M6x1

#### **3. Beschreibung**

Die Lichtschranke kann in zwei Betriebsarten verwendet werden.

1. Interner Lichtschrankenmodus: Lichtschranke mit infraroter Lichtquelle und IR-Detektor mit sehr kurzer Signalverzögerung für die Zeitmessung bei bewegten Körpern, z.B. beim Freien Fall, bei Fahrbahnversuchen und Pendelschwingungen sowie zur Zählung von Impulsen.

2. Laser-Lichtschrankenmodus: Seitlich eingebaute Laser-Detektordiode für den Aufbau einer Weitbereichs-Schranke zusammen mit einem Laserpointer, z.B. bei Sportveranstaltungen.

Die Lichtschranke besitzt eine eingebaute LED-Funktionsanzeige: Strahlunterbrechung = 1 (TTL high). Im gesperrten Modus und bei einer Strahlunterbrechung leuchtet die LED-Funktionsanzeige.

Im schmalen Schrankenarm vor der IR-Lichtquelle befindet sich eine verschiebbare mechanische Blende für die Sperrung des internen Lichtschrankenmodus und zur Freigabe des Laser-Lichtschrankenmodus.

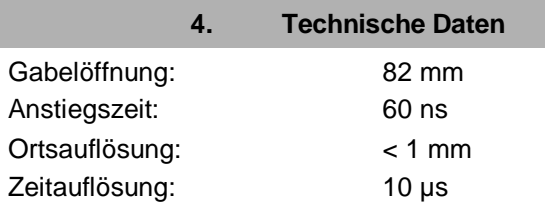

#### **5. Bedienung**

- Den Stativstab am schmalen Schrankenarm in die hierfür vorgesehene M6-Mutter einschrauben.
- Das miniDIN-Kabel in die miniDIN-Buchse am breiten Schrankenarm einstecken und mit dem 3B NET*log*TM -Interface oder mit dem Digitalzähler 1001033 bzw. 1001032 verbinden.
- Den internen Lichtschrankenmodus durch Öffnen der mechanischen Blende aktivieren und das Gerät für die vorgesehene Anwendung ausrichten und fixieren.
- Den Laser-Lichtschrankenmodus durch Schließen der mechanischen Blende aktivieren und die Laser-Lichtquelle auf die seitliche Öffnung der Lichtschranke (grob) ausrichten. Hierfür kann der Laserstrahl auch durch Spiegel umgelenkt werden. Die Feinausrichtung an der Lichtschranke vornehmen.

#### **6. Anwendungen**

Ort, Geschwindigkeit und Beschleunigung von bewegten Körpern.

Bestimmung der Erdbeschleunigung g mit dem Freifall-Experiment.

Messung der Periodenzeiten schwingender Körper.

#### **7. Versuchsbeispiel**

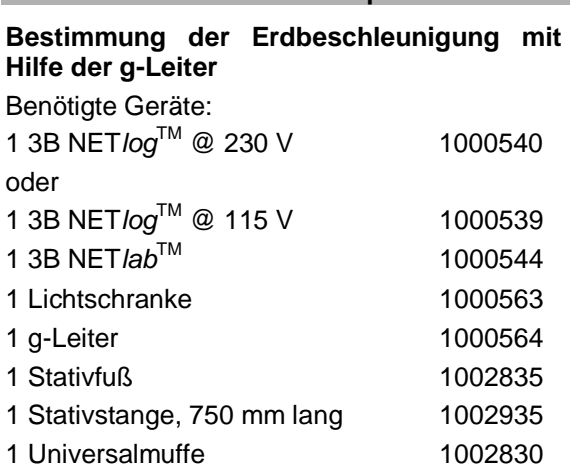

(1 Schaumgummitafel, ca. 20 x 20 cm)

 Lichtschranke mit Hilfe des Stativmaterials für eine ausreichende Fallhöhe über dem Boden oder über dem Tisch befestigen. Ggf. eine dämpfende Unterlage (Schaumgummi) an der Auffallstelle auslegen.

- Am 3B NET*log*TM den Digitaleingang wählen und in der Software 3B NET*lab*TM das Experiment (Template) für den Freien Fall aktivieren; hier befinden sich alle erforderlichen Auswerteeinstellungen.
- Das Experiment durchführen und auswerten:

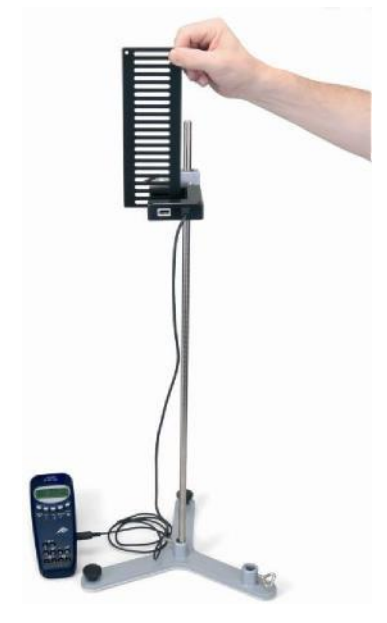

Fig. 1: Messung des Freien Falls

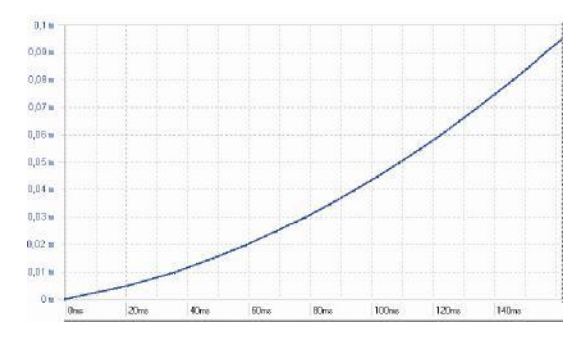

Fig. 2: Fallstrecke in Abhängigkeit von der Zeit

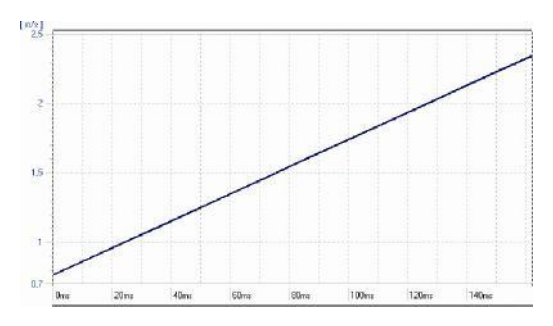

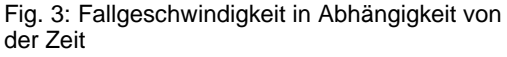

Technische Änderungen vorbehalten

© Copyright 2015 3B Scientific GmbH